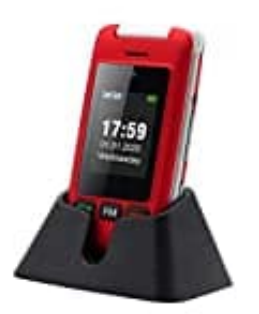

## **artfone C10**

## **CallNow-Guthabenkarte aufladen**

Lad ganz einfach über die CallNow-Guthabenkarte auf

- 1. Kauf Dir eine CallNow-Karte, z.B. an der Tankstelle oder im Supermarkt.
- 2. Rubbel Deine persönliche Aufladenummer den so genannten Cash-Code frei.
- 3. Gib den Cash-Code so auf Deinem Handy ein: \*100\*Aufladenummer#.

Drück danach auf "senden".

--- Weitere Infos, welche Methoden noch zur Verfügung stehen, findest du hier: https://www.vodafone.de/privat/callya-2. Rubbel Deine persönliche Aufladenummer – den so genannten Cash-Code – frei.<br>
3. Gib den Cash-Code so auf Deinem Handy ein:<br>
\*100\*Aufladenummer#.<br>
Drück danach auf "senden".<br>
Drück danach auf "senden".<br>
--- Weitere Infos